## **Entradas/Saídas Redirecção de Entradas/Saídas**

## **Redirecção da saída (STDOUT)**

```
void main()
\{int fd;
   fd = open("test.txt",
      O_CREAT|O_TRUNC|O_WRONLY,
      S_IRUSR|S_IWUSR);
```

```
close(1);
```
**dup**(fd);

```
char buffer[] = "Hello world!\n";
write(1,buffer,strlen(buffer));
```

```
close(fd);
```

```
}
```
## **Process Table**

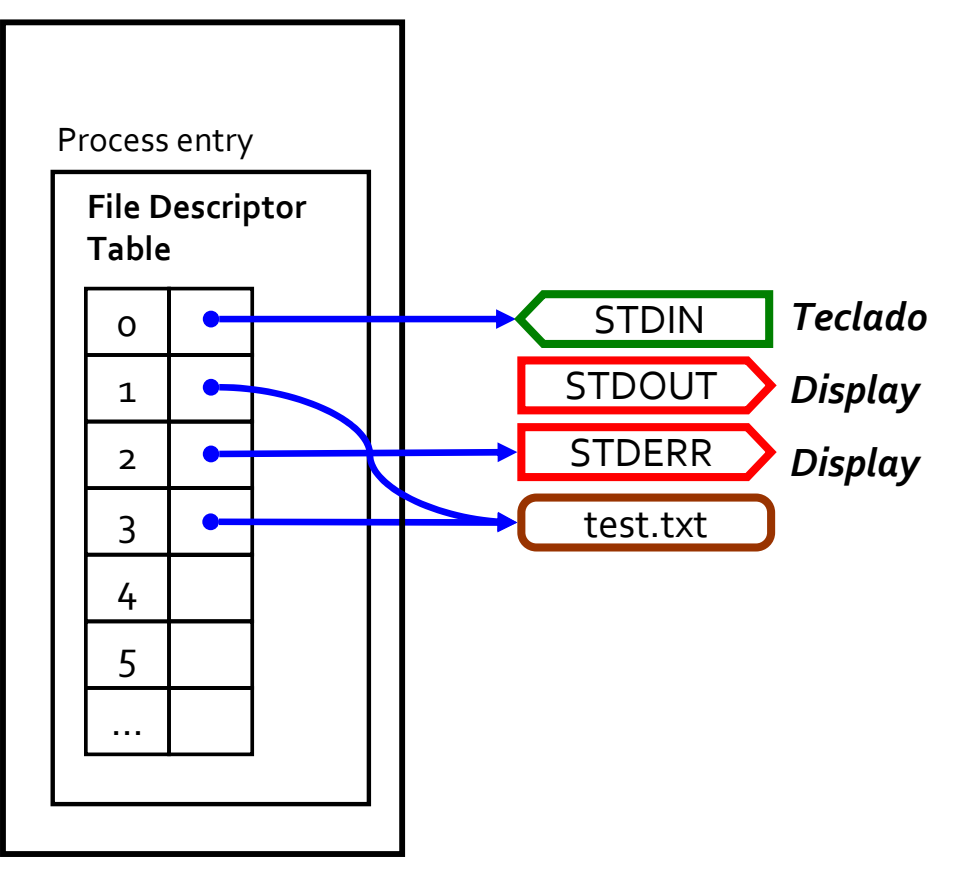